# SpaceNavigator®

Navigate Your 3D World<sup>™</sup>

# **Der einfache Start für Neueinsteiger.**

Bisher waren hochwertige 3D-Navigation Devices professionellen Designern vorbehalten. Mit dem SpaceNavigator™ hat 3Dconnexion diese spannende Technologie endlich allen zugänglich und für alle erschwinglich gemacht. Allen, die einen Ausflug in die 3D-Welt unternehmen möchten: Architekten, Designer, Schüler, Studenten und andere.

3Dconnexion

Der SpaceNavigator von 3Dconnexion ermöglicht die natürliche und intuitive Navigation für 3D-Umgebungen und -Objekte in den gängigsten und leistungsfähigsten 3D-Anwendungen von heute.

Durch Drücken, Ziehen, Kippen oder Drehen der Controller-Kappe des SpaceNavigator können Sie dreidimensionale Figuren ganz einfach gleichzeitig bewegen, vergrößern/verkleinern und drehen. Mit der preisgekrönten Technologie von 3Dconnexion navigieren Sie einfach und komfortabel durch 3D-Umgebungen wie Google Earth – Spaß ist garantiert. In zwei programmierbaren Tasten können Sie die am meisten verwendeten Anwendungsfunktionen speichern.

# **Spart Platz und Geld.**

Dank der kleinen Stellfläche passt der SpaceNavigator gut auf Ihren Schreibtisch. Und zum unwahrscheinlich günstigen Preis passt die Personal Edition auch gut in Ihr Budget.

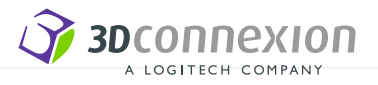

# **Auszug aus der Liste der über 100 unterstützten Anwendungen**

# **Design & Modellerstellung**

- AutoCAD
- Autodesk Inventor
- CATIA
- Google SketchUp
- Pro/ENGINEER
- NX
- Solid Edge
- SolidWorks

# **Digital Content Creation**

- Autodesk 3ds Max
- Autodesk AliasStudio
- Autodesk Maya
- form•Z
- SOFTIMAGE|XSI

### **Visualisierungs-Tools**

- Google Earth
- Autodesk DWF Viewer
- Autodesk Design Review
- SolidWorks eDrawings
- Dassault Systemes XML player
- 3Dconnexion Picture Viewer

**Eine vollständige Liste der unterstützten Anwendungen finden Sie unter www.3dconnexion.de.**

# **Zur Steuerung einfach die Controller-Kappe drücken, ziehen, drehen oder kippen.**

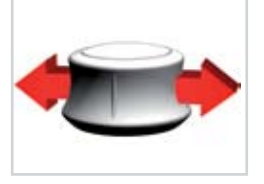

Bewegen nach rechts/

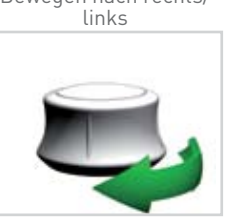

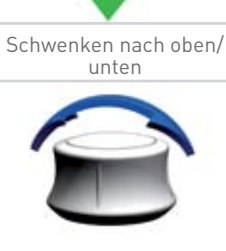

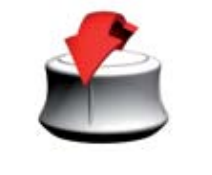

Kippen

Drehen Rollen Vergrößern/Verkleinern

### **Spezifikationen**

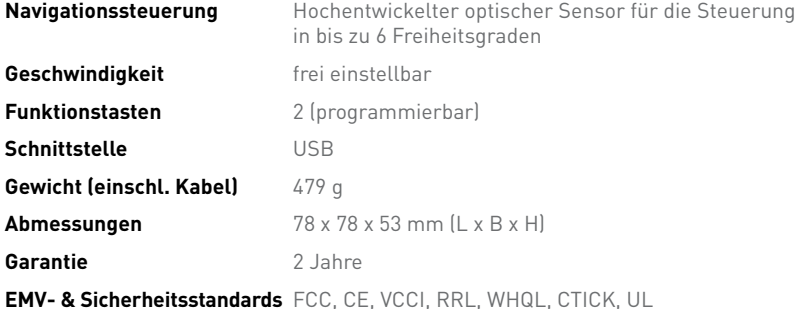

### **Systemvoraussetzungen**

- Intel Pentium 4/III- oder AMD/Athlon-Prozessor
- 140 MB verfügbarer Festplattenspeicher für Treiber- und Plug-In-Installation
- USB 1.1 oder 2.0

### **Unterstützte Betriebssysteme**

• Windows XP, x86 oder x64

# **EMEA**

3Dconnexion GmbH Seefeld, Deutschland Tel: +49 (0) 8152 9919 0 Fax: +49 (0) 8152 9919 50 E-Mail: info@3dconnexion.com

# **Forschung & Lehre**

shop.3dconnexion.de

#### **Nord- und Südamerika**

3Dconnexion, Inc. San Jose, CA Tel: +1.408.376.2500 Fax: +1.408.376.2525 E-Mail: info@3dconnexion.com

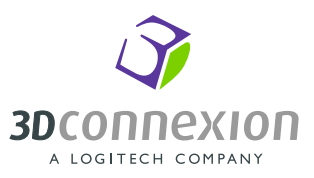

© 2006 3Dconnexion. Alle Rechte vorbehalten. 3Dconnexion, das 3Dconnexion-Logo und andere Zeichen von 3Dconnexion sind Eigentum von 3Dconnexion und können urheberrechtlich geschützt sein.<br>Alle anderen Marken sind Eigentum